1. "Bilgisayar …..ve ……. olmak üzere iki unsurdan oluşur" cümlesindeki boş yerlere aşağıdaki kelime gruplarından

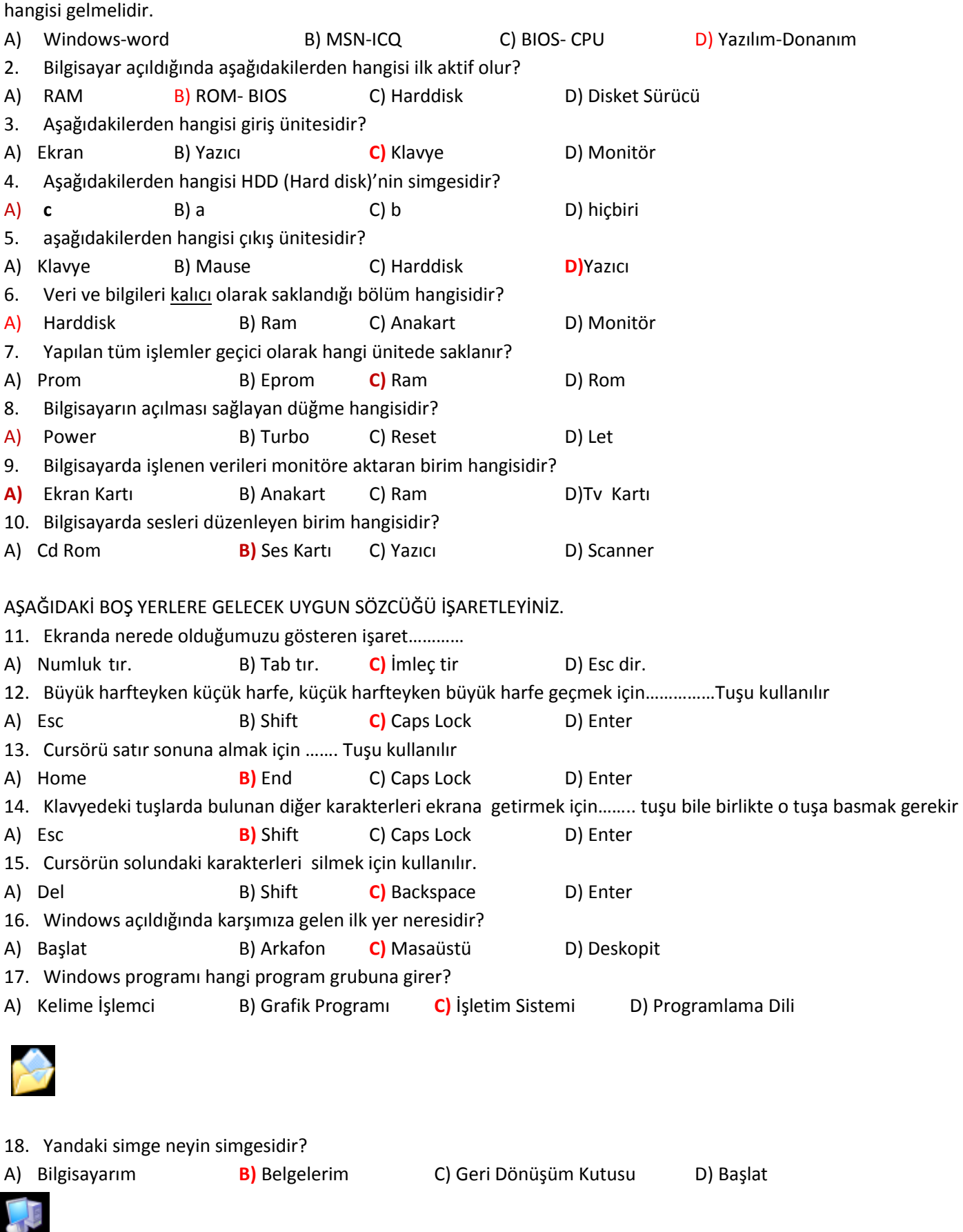

- 19. Yandaki simge neyin simgesidir?
- A) Bilgisayarım B) Belgelerim C) Geri Dönüşüm Kutusu D) Başlat

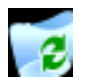

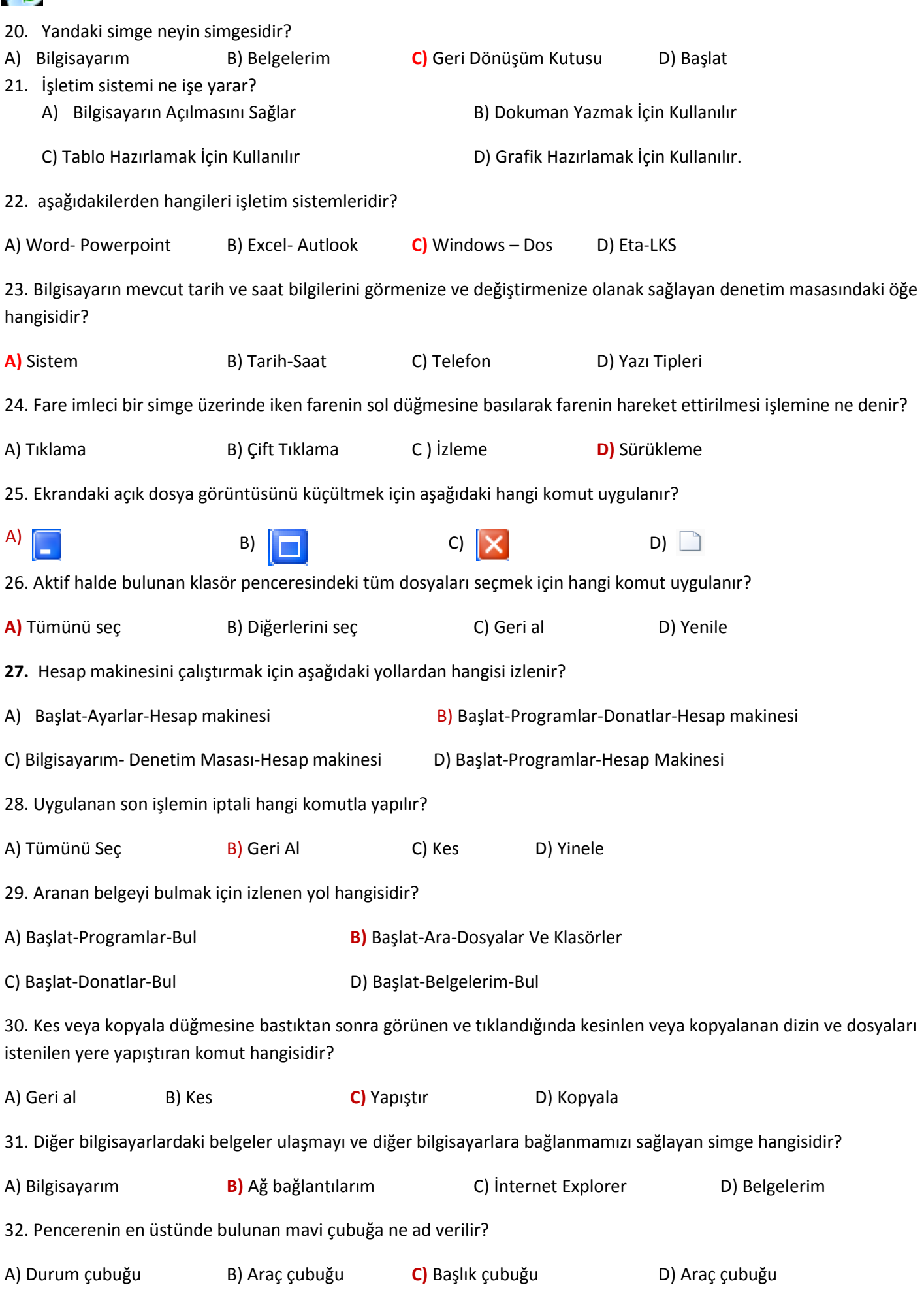

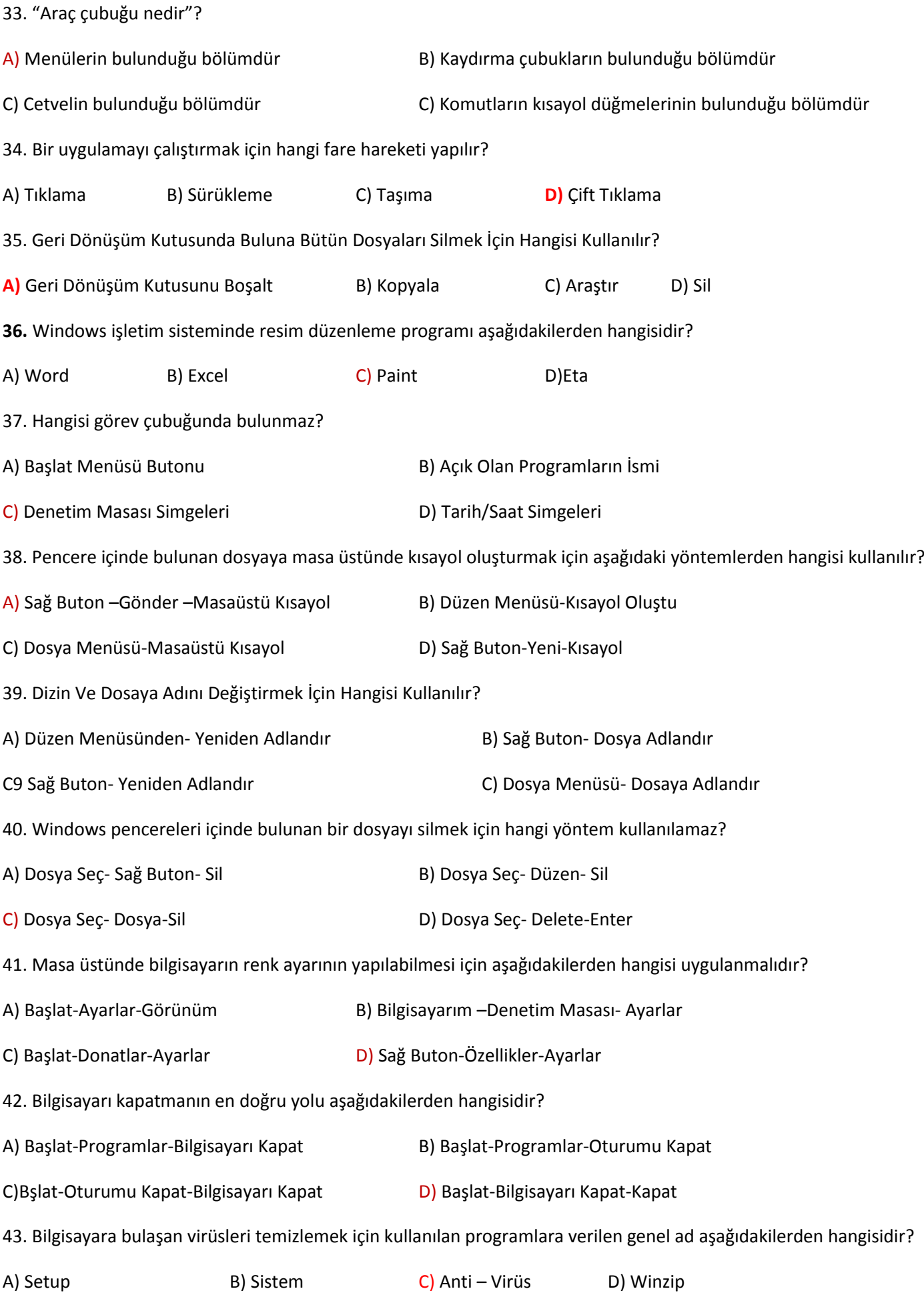

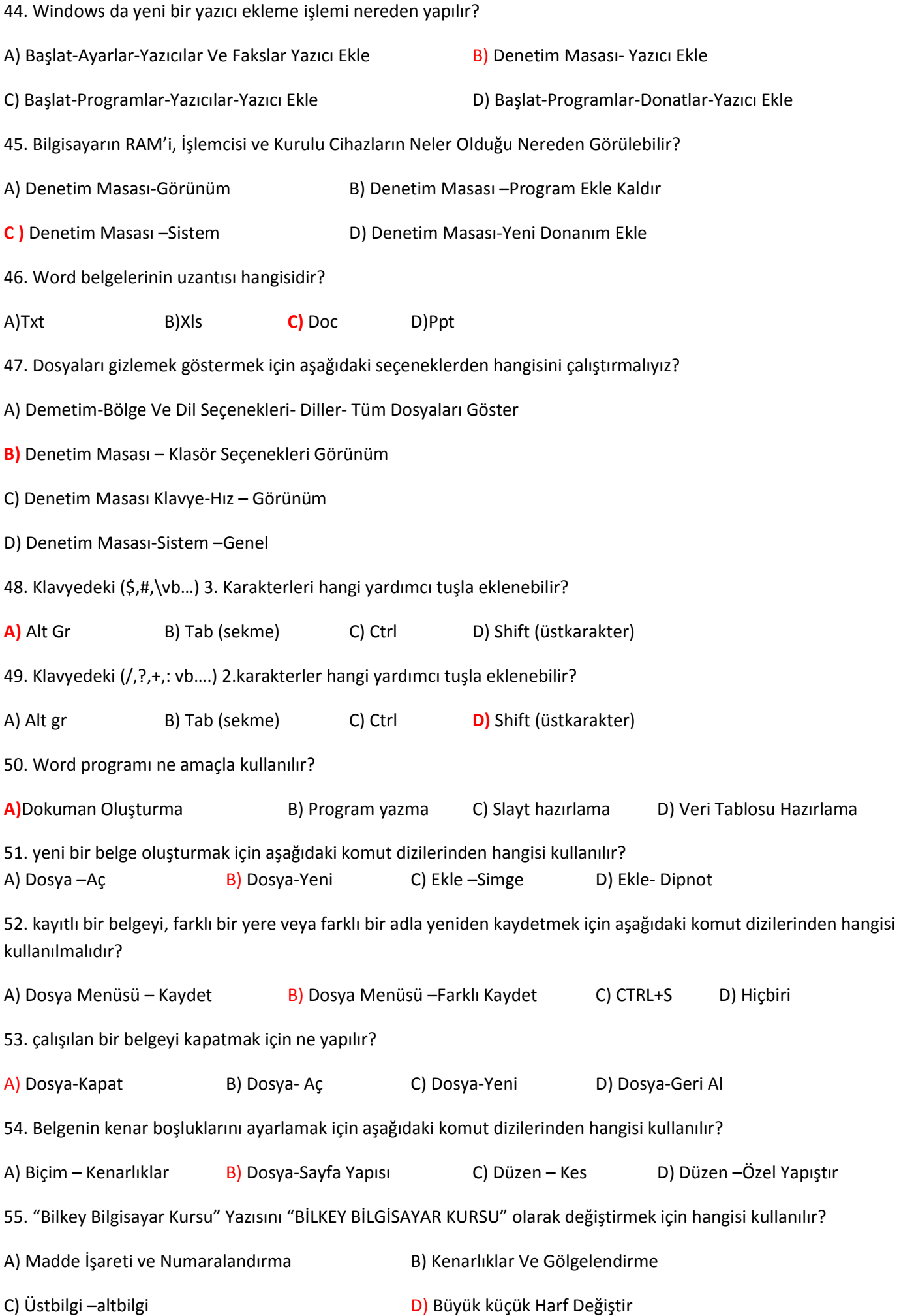

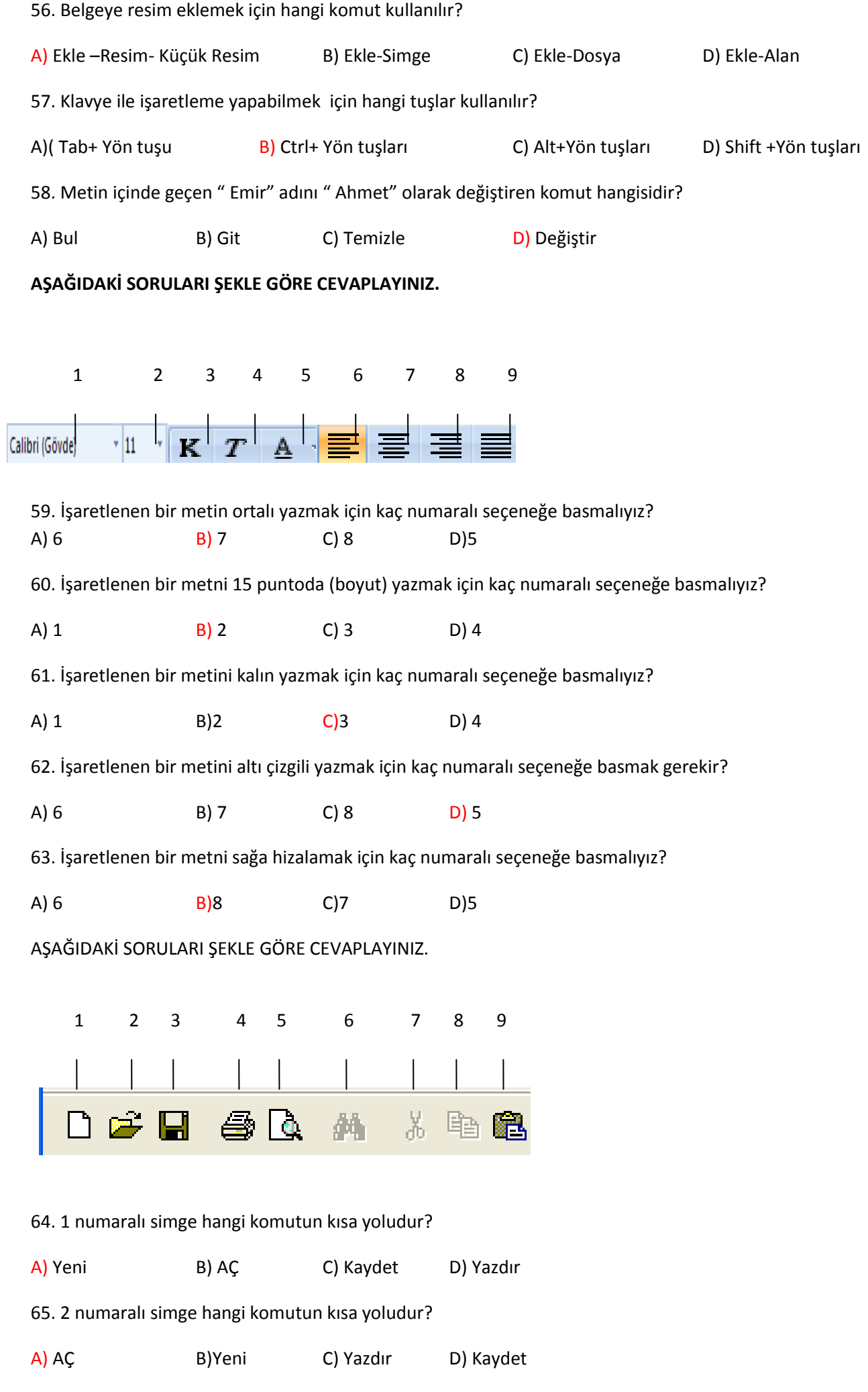

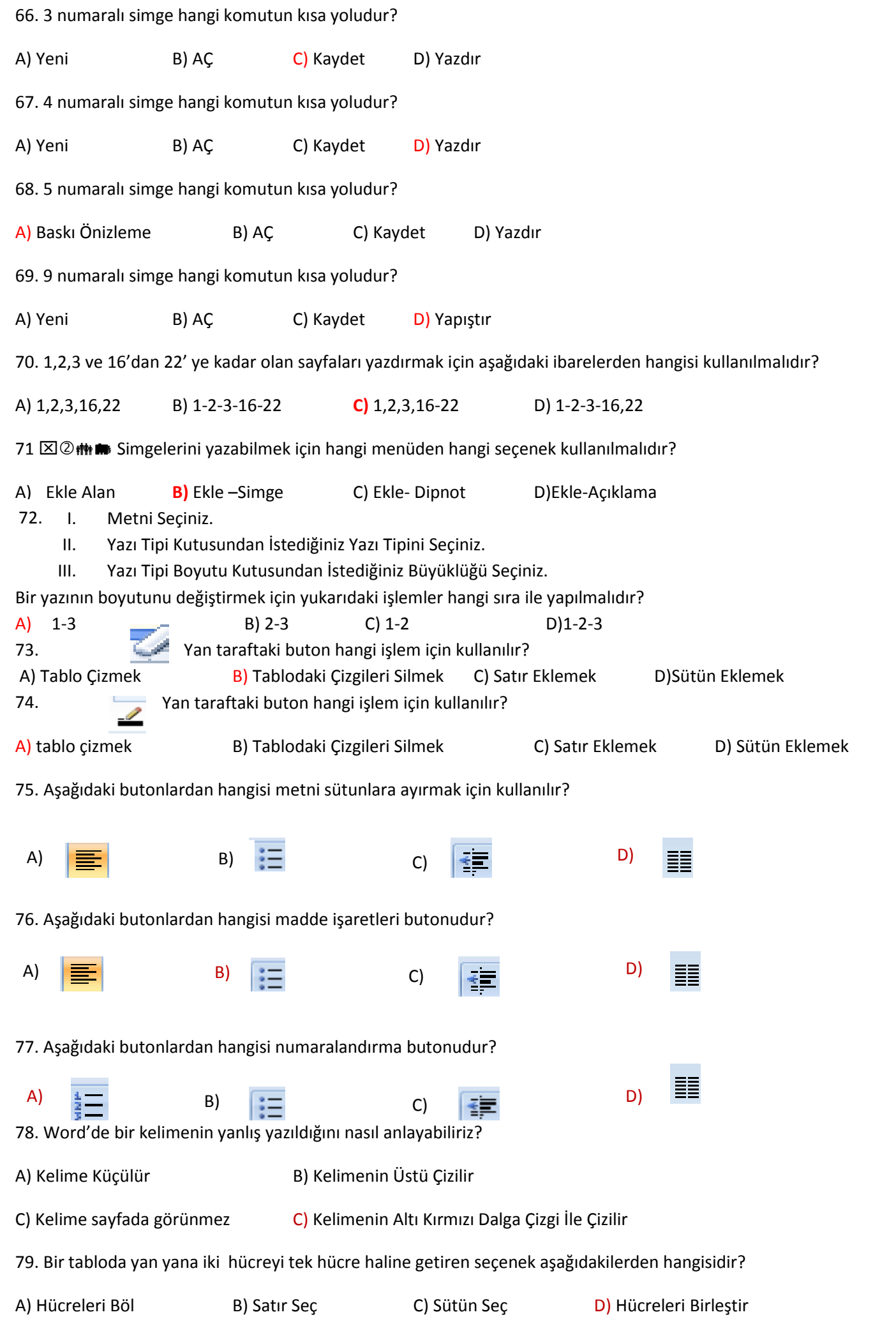

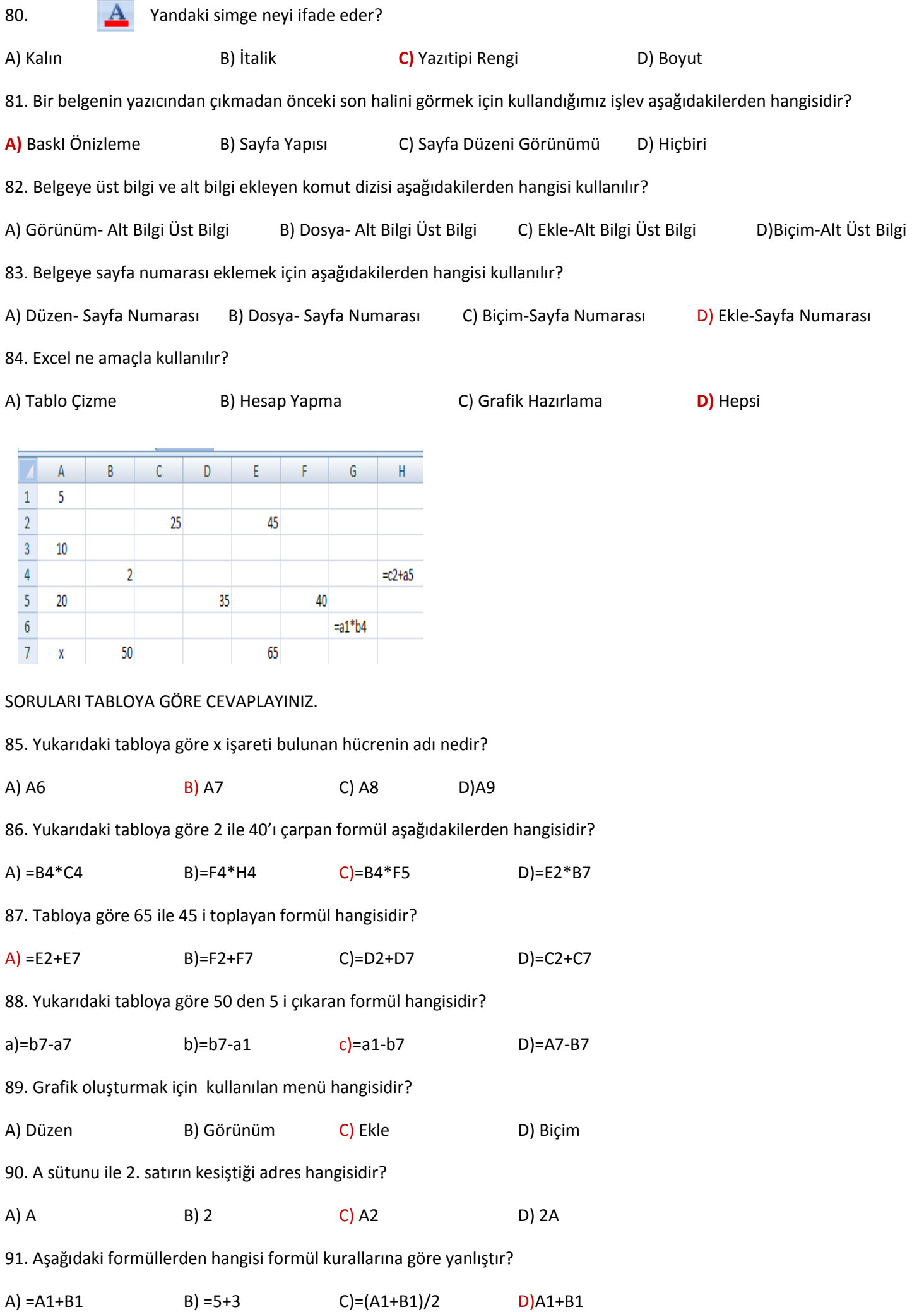

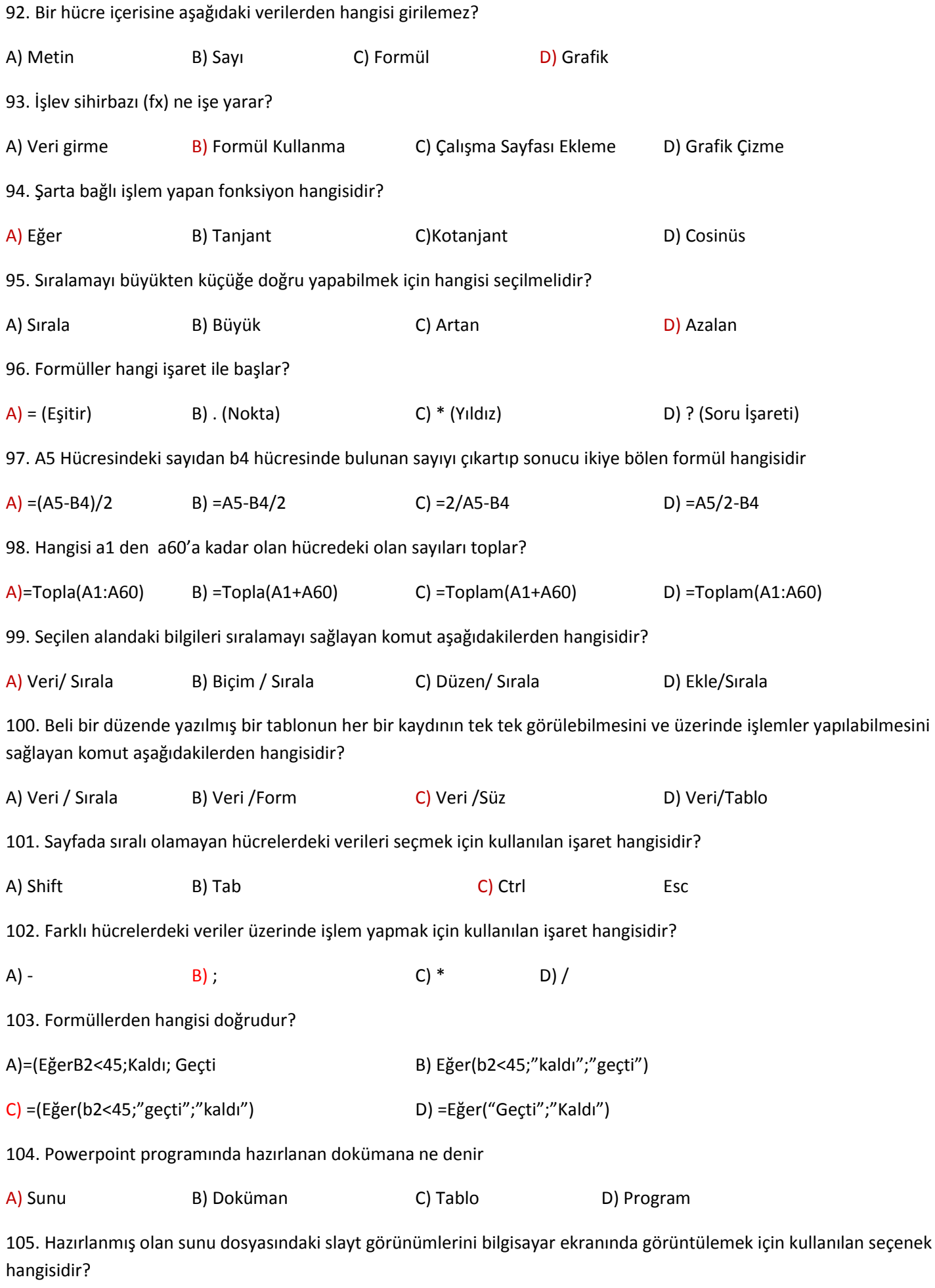

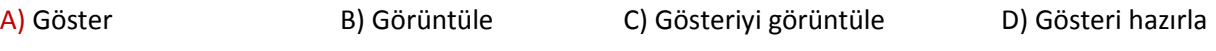

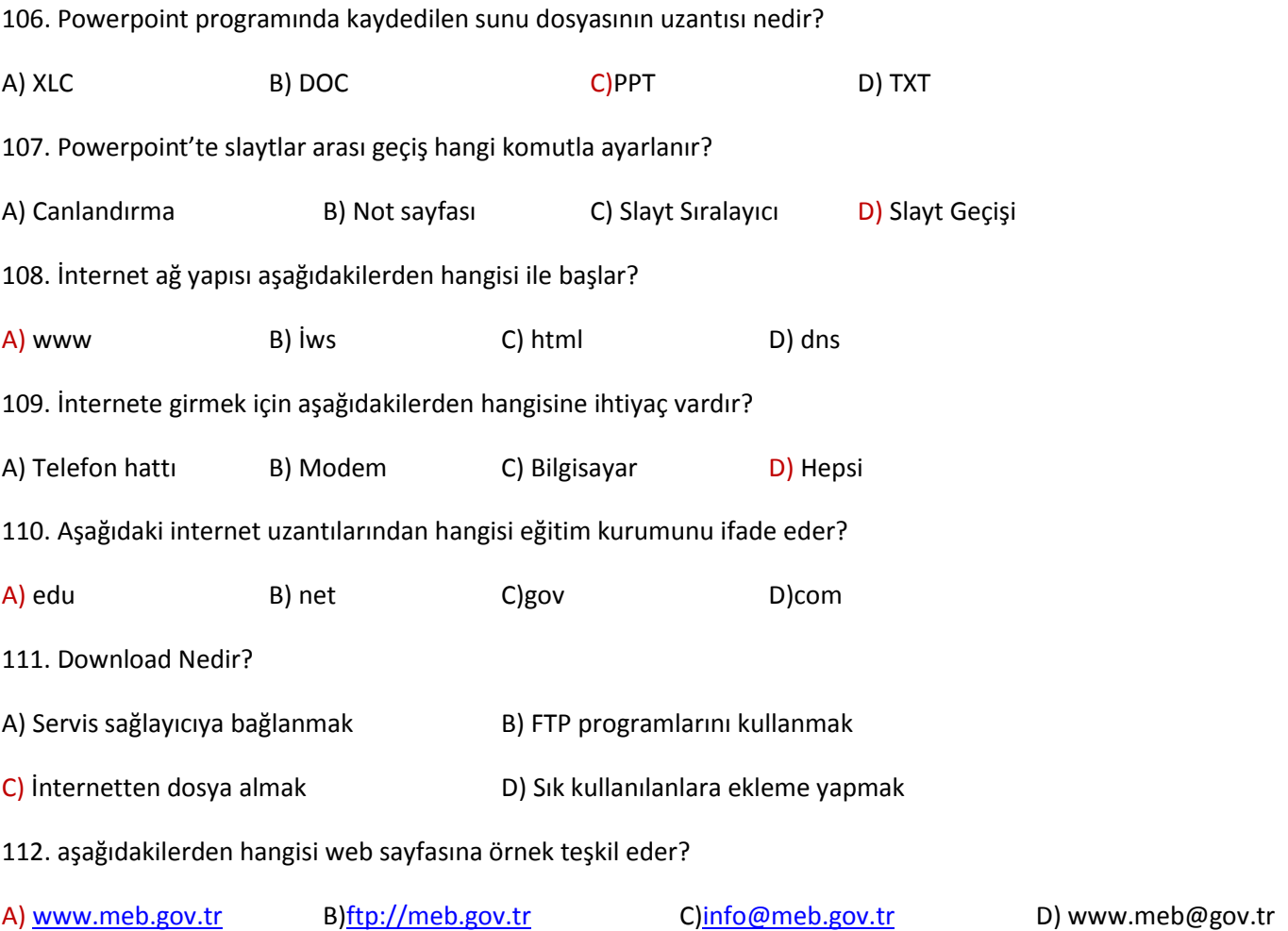